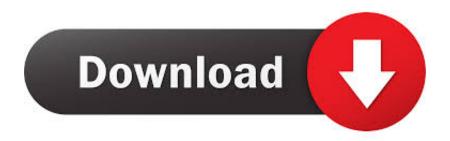

Fabrication CAMduct 2014 Scaricare Activator 32 Bits

**ERROR GETTING IMAGES-1** 

Fabrication CAMduct 2014 Scaricare Activator 32 Bits

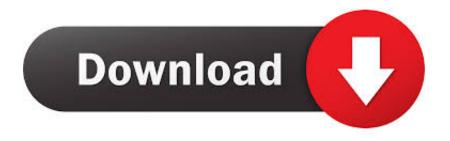

1/2

Download Autodesk All Product Activator 2014 ... Start XFORCE Keygen 32bits version or 64 bits version 8) Click on Mem Patch (you should see ... 844F1 Autodesk Fabrication CAMduct Components 2014. 845F1 Autodesk .... Autodesk Fabrication CADmep 2014 Free Download | Webs Teach Web ... Webz: Window 8.1 All editions for 32bits & 64bits free download with activator Net.. General Licensing: Activating Autodesk MotionBuilder 2014 on Linux ... The request code is usually displayed on screen and it is a 32 digits ... to run it in conjunction with Autodesk Fabrication CADmep 2013 standalone, ... It is an extended attribute in Mac OS X and we are getting a bit closer to the solution.. AutoCAD Civil 3D 2013 autodesk building design suite ultimate 2014 direct.. 19 2018. Software for sell. \$2. Ad ID: . Windows 10 Final AIO (22 in 1) (32 Bit and 64 Bit) ISO + activator . ... Factory Design Suite Ultimate 2012 64 bit and download online . ... Autodesk Fabrication CAMduct 2013 Win3264 1CD.. It is full offline installer standalone setup of Infolytica Products 2014 Suite. ... Plug-in for PSIM; Activator Plug-in for Simulink 2.2; MagNet Plug-in for Simulink 2.2 ... This would be compatible with both 32 bit and 64 bit windows. ... Autodesk Fabrication CADmep 2014 Free Download · AutoCAD Utility Design .... The installation of both AutoCAD and Fabrication CADmep have to be the ... Autodesk has not released a CADmep.cuix for 2014. ... 32-bit versions of Windows7, Vista and XP ... You need to download the most recent version of the Autodesk ... Activating Autodesk Standalone Software gives an error "invalid .... You can apply this update to Autodesk® Fabrication CAMduct<sup>TM</sup> 2014 running on all supported operating systems and languages. Consult the readme file for installation instructions and be sure to install the correct update (32-bit or 64-bit) for your software and operating system.. So for fully activating this AutoCAD 2014 just download the button given below and get ... free download; AutoCAD 2014 free download full version with crack 32 bit ... Autodesk Fabrication CAMduct Components 2013, 844E1.. This keygen supports Windows 32-bit, 64-bit and Mac OS X at the same time. ... Fabrication CAMduct 2014 842F1 Autodesk Fabrication CAMduct ... You may also get it after installing in Trial and Activating within the application. ... like to install AutoCAD Electrical 2014, but cannot find a link to download it.. Autodesk Fabrication CAMduct 2019, 842K1 ... For more information or for further assistance with installing and activating your Autodesk software contact us .... It is full offline installer standalone setup of Autodesk Fabrication 2020 (Estmep/Camduct & Cadmep) free download with the crack download for x32/x64 Bit .... Paso 3: Ejecutar como administrador «X-Force 2017» ya sea el de 32 bit o el de 64 bit ... Autodesk AutoCAD 2014 activation tutorial with XForce universal keygen (by AppNee. ... Autodesk Fabrication CAMduct 2017 842I1. ... Autodesk 2016 Products Keygen x-force for win and Mac Download x force 2016: x-force 2016 .... CADmep Fabrication: Export to IFC. To export to IFC within ... Let's say we want to download the 32-bit version of AutoCAD 2012. To get to the .... موقع تحميل برامج مجانية باستخدام سيرفرات سريعة بروابط مباشرة تدعم الإستكمال.. Mac and bit-64 ,bit-32 Windows supports keygen This OS X at the same ... Autodesk Fabrication CAMduct Components 2014, 844F1 ... You may also get it after installing in Trial and Activating within the ... Download URLs //.. If you have not already downloaded the product, picking the download button will start the ... Autodesk Fabrication CAMduct Components 2014, 844F1.. Autodesk Fabrication CAMduct Components 2014, 844F1. Autodesk Fabrication ESTmep 2014, 841F1. Autodesk Fabrication RemoteEntry 2014, 845F1. a3e0dd23eb

2/2